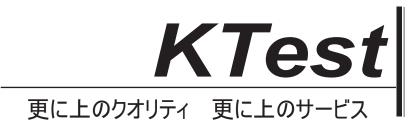

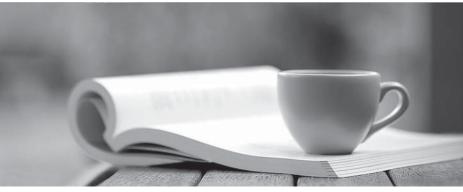

問題集

http://www.ktest.jp 1年で無料進級することに提供する

## Exam : 9A0-279

# Title: Adobe SiteCatalystProcessing Rules Test

## Version : DEMO

1.What are Processing Rules?

A. Custom logic applied to my SiteCatalyst reports to control how reports are run in the user interface.

B. Custom logic applied in the Admin Console to control how data is handled after data collection.

C. Code applied to my JavaScript file to control how data is handled prior to data collection.

D. Custom logic written by Adobe Engineering Services and applied to my report suites at my request to

control how data is handled after data collection.

Answer: A

2. Which is an appropriate use of Processing Rules?

- A. Copy a value from a query string parameter into a SiteCatalyst variable.
- B. Exclude data from a report suite based on IP address.
- C. Design, build, and copy new dashboards for users with SiteCatalyst.
- D. Reference a database to populate a page name based on a defined lookup.

### Answer: B

3. Which is an appropriate use of Processing Rules?

A. Split a variable value at a delimiter and put part of it into prop35.

- B. Copy a Context Data variable value into eVar5.
- C. Cause a VISTA rule running on eVarl2 to be processed after Marketing Channels.
- D. Set an event every time the Unified Sources DB VISTA rule sets "Google organic" in the Tracking

Code report.

### Answer: B

4. Which is the correct implementation of a context data variable using JavaScript?

- A. s.contextData('author')="J.K. Rowling"
- B. s.contextData.author="J.K. Rowling"
- C. s.contextData['author,]="J.K. Rowling"
- D. s.contextData::author="J.K. Rowling"

Answer: C

5. Which description most accurately describes Full-processing Data Sources?

- A. Each row represents one visitor; each column represents one metric.
- B. Each row represents one visitor; each column represents one data dimension and/or metric.
- C. Each row represents one classification; each column represents one or multiple metrics.

D. Each row represents one server call; each column represents one data dimension and/or one or multiple metrics.

Answer: D